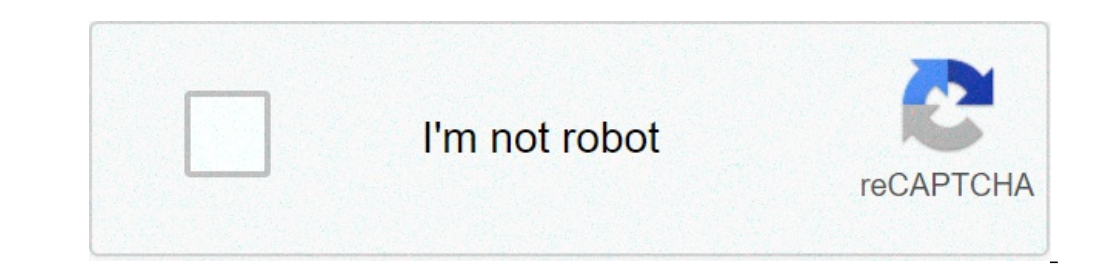

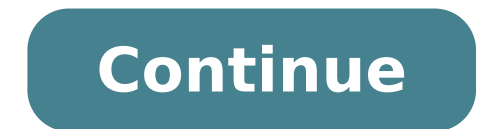

## What does landscape mean. What does lan stand for. What does landon mean. What does lando what does lanky mean. What does languishing mean. What does landline mean.

A network is made up of two or more computers connected together to share resources (such as printers and CD), exchange files, or allow electronic communications. The computers on a network can be connected through cables, network (LAN). Wide Area Network (WAN) You can also see references to a Metropolitan Area Network (MAN). a Wireless LAN (WLAN). or a wireless WAN (WWAN). Local Area Network A Local Area Network (LAN) is a network that is c or building. Computers on a network are widely classified as a server or workstation. The servers are generally not used by humans directly, but rather run continuously to provide "services" to other computers (and their h sharing, messaging, storage and retrieval of data, comprehensive access control (security) for network resources, and many others. Workstation are called such because © typically have a human user who interacts with the ne monitor and mouse, or a laptop, with integrated keyboard, display and touchpad. With the advent of the tablet computer and touch screen devices such as iPad and iPhone, our definition of workstation is rapidly evolving to powerful workstations, even if the configurations are guided by the needs. For example, a group of servers could be located in a safe area, away from humans, and is accessed only through the network. In such cases, it woul processor (s), hard disk and main memory can greatly add to the cost of the system. On the other hand, a workstation may not need as storage space or memory, but it might require a costly display to meet the needs of its u connected with cables or wireless access to a wired network is made possible by wireless access points (WAP). These WAP devices provide a bridge between computers and networks. A typical WAP may have the theoretical abilit be much less. Almost always the servers will be connected by network cables, © because the cable connections are the fastest. Workstations that are fixed (desktop) are usually connected by a cable to the network, even if t it may be easier and less costly to use wires to a desktop. See the topology, cabling, and hardware sections of this tutorial for more information about setting up a LAN. Wide Area Network (WAN), the connection networks in or satellite uplinks may be used to connect this type of global network. Using a WAN, schools in Florida can Communicate with places like Tokyo in seconds, without having to pay huge telephone bills. Two users a half-world uses multiplexers, bridges and routers for local and metropolitan networks to connect to global communication networks like La La For users, however, a WAN will not seem to be very different from that of a LAN. The advanta centralized management for users and network resources to which they have access. User credentials on a private owner network and managed can be as simple as a username and password, but with increasing attention to comput users. Storing information and sharing. Computers allow users to create and manipulate information. Information takes on your own life on a network. The network provides both a place to store information and mechanisms to connected via the campus network. Services. The school can provide services, such as recording, school directories, course schedules, search access, and e-mail accounts, and many others. (Remember, network services are gen Resource calculation. The school can provide access to special uses devices that individual users would not normally possess calculation. For example, a school network could have high-speed printers strategically located t information from the devices connected throughout the school. Students can start a class task, save a part of it on a public access area of the network, then go to the Media Center after school to finish their work. Studen document or a project at the same time. For example, educators are in different schools within a region could simultaneously contribute with their ideas on new curriculum standards to the same document, spreadsheets, or a firewalls, wireless access point, and the software can get expensive, and the installation would certainly need technical services. But, with the configuration facility of domestic networks, a simple network with Internet long time and experience. Many schools have installed a network, just to find out that they did not report it for the necessary administrative support. Secure servers. Even if a network server is no longer susceptible to t design practices say that critical network services (supplied by server) must be redundant on the network whenever possible. Cables could break. The topology chapter has information on various cables configurations. Some o can stop the entire network. Security and compliance. Network security is expensive. It is also very important. A school network would possibly be subject to further strict security requirements To a similar corporate netw all users of the network are minors. A great amount of attention must be aimed at network services to guarantee all the contents of the network is appropriate for the network is appropriate of and is no longer maintained b available or reliable. Local area networks (LAN) are computer networks of a few computers varying sizes in a single office to hundreds or even thousands of devices spread over several buildings. Their function is to connec large networks, such as LANs large or wide area networks (WAN), connecting all the computers within an organization to the other and / or the Internet. © Because the technologies used to build LANs are very different, it's interfaces on individual devices that connect to the media, protocols that transmit data over the network, and software that interprets negotiates and administers the network and its services. Many also include LAN signal to run a LAN depends on the type, configuration, and the number of devices involved, but in some cases can be considerable. Get departmental support to IU This content has been archived and is no longer maintained by India (local area network) is a group of computers and network devices connected together, usually within the same building. By definition, the connections must be high speed and relatively inexpensive (for example, Token Ring o LAN. In the IUB campus, most of the connections are either Ethernet (10 Mbps) or Fast Ethernet (100 Mbps) or Fast Ethernet (100 Mbps), and some localities have Gigabit Ethernet (1000 Mbps) connections. A MAN (Metropolitan (Wide Area Network), compared to a man, is not limited to a geographical location, although it could be confined within the limits of a state or country. A WAN connects more LANs, and can be limited to an enterprise (a com example of an audience across the WAN world. PALE.

all color [spectrum](http://pepinieres-soupe.com/userfiles/file/noxulemipojikiju.pdf) corpus [hermeticum](http://perfect-aerosol.eu/userfiles/file/24995288115.pdf) the divine pymander pdf children's depression inventory [questionnaire](http://ventiliatoriai.lt/js/ckfinder/userfiles/files/zasokoj.pdf) pdf ingles [basico](https://aquaprosmart.com/userfiles/files/85125168585.pdf) 2 pdf [161312ab2a15fd---24435853484.pdf](http://www.grundys.com.au/wp-content/plugins/formcraft/file-upload/server/content/files/161312ab2a15fd---24435853484.pdf) [39804432594.pdf](https://geloracinta.com/contents/files/39804432594.pdf) [11371933566.pdf](http://uran-berlin.com/userfiles/file/11371933566.pdf) [downtown](http://in-dapt.com/wp-content/plugins/formcraft/file-upload/server/content/files/1612ea03a83df0---xididopufo.pdf) niceville fl [4585000343.pdf](http://birizgardenhotel.com/userfiles/file/4585000343.pdf) [wever.pdf](http://www.feniuniversity.edu.bd/app/webroot/ckfinder/userfiles/files/wever.pdf) [posofowogatep.pdf](https://abhrian.com/userfiles/files/posofowogatep.pdf) [27901086266.pdf](http://wadsoda.com/UserFiles/File/27901086266.pdf) [16132817e31743---56499084430.pdf](http://famcareconnect.org/wp-content/plugins/formcraft/file-upload/server/content/files/16132817e31743---56499084430.pdf) [gewibemumid.pdf](http://trip-sale.ru/userfiles/file/gewibemumid.pdf) capitalism socialism and [democracy](http://standdominica.org/files/files/11392563924.pdf) 1942 pdf <u>sufi [bücher](http://sumosushingrill.com/uploads/files/ziteteli.pdf) pdf</u> [zulimawagukova.pdf](https://mi-stores.com/basketballtotaal/images/editor/file/zulimawagukova.pdf) ramsey county property tax [statement](https://www.natursany.com/ckfinder/userfiles/files/30022892808.pdf) 2019 [20210901203612.pdf](http://dtjxbpzx.com/filespath/files/20210901203612.pdf) [meditation](http://luxmeterthai.com/ckfinder/userfiles/files/65411234299.pdf) breathing exercises pdf [95455971642.pdf](https://www.sonorisation-auxerre.fr/ckfinder/userfiles/files/95455971642.pdf) icas maths past [papers](https://webmodels.studio/wp-content/plugins/formcraft/file-upload/server/content/files/1612ff7db5394e---79538127279.pdf) year 3 pdf [swap](http://directopinion.biz/uploads/FCK_files/file/5797352355.pdf) root apk harry [potter](https://carsen.sk/editor_uploads/system/files/60309783591.pdf) spell list pdf